# **FO-Studentenes årsmøte**

# **Dagsorden (9)**

**Sak: Årsmøtesak 1 2021 Konstituering**

**Underpunkt (8)**

## **Sak: Årsmøtesak 1.1 2021 Ordstyrere**

**Vedtak:** Enstemmig vedtatt.

## **Sak: Årsmøtesak 1.2 2021 Valg av protokollkomité**

**Vedtak:** Enstemmig vedtatt.

## **Sak: Årsmøtesak 1.3 2021 Tellekorps**

**Vedtak:** Enstemmig vedtatt.

# **Sak: Årsmøtesak 1.4 2021 Redaksjonskomiteer**

# **Talerliste (1)**

Ida Aasheim (17:22:36 - 17:22:57, Medgått tid: 00:21, Start: 2021-11-12 17:22:36)

**Vedtak:** Enstemmig vedtatt.

#### **Sak: Årsmøtesak 1.5 2021 Godkjenning av innkalling og saksliste**

#### **Talerliste (7)**

Johannes M. Knudsen (17:26:37 - 17:26:54, Medgått tid: 00:17, Start: 2021-11-12 17:26:37)

Ida Aasheim (17:27:04 - 17:27:14, Medgått tid: 00:10, Start: 2021-11-12 17:27:04)

Karl Magnus NCD Nyeng (17:28:26 - 17:28:49, Medgått tid: 00:23, Start: 2021-11-12 17:28:26)

Nesheim Sigrid Lundervold (17:30:34 - 17:30:55, Medgått tid: 00:21, Start: 2021-11-12 17:30:34)

Ida Aasheim (17:31:05 - 17:31:17, Medgått tid: 00:12, Start: 2021-11-12 17:31:05)

Jeanette Bjørndal (17:34:01 - 17:34:15, Medgått tid: 00:14, Start: 2021- 11-12 17:34:01)

Solveig Valkvæ (17:34:38 - 17:39:06, Medgått tid: 04:28, Start: 2021-11- 12 17:34:38)

#### **Endringsforslag (2)**

#1, fra Ida Aasheim, Deltakernummer 37219, Vedtak: Tiltredelse

Tittel : Emne innkalling

Beskrivelse : Emnet på innkallingen burde vært "innkalling til årsmøte"

Merknader : Står mot en stemme og to blanke.

#2, fra Nesheim Sigrid Lundervold, Deltakernummer 37202, Vedtak: **Tiltredelse** 

Tittel : At de som ikke er her også får muligheten til å komme med uttalelser

Beskrivelse : Vi kan ha saken åpen for dem som ikke er her slik at de kan legge inn uttalelser i 13.11

Merknader: Enstemmig vedtatt.

#### **Sak: Årsmøtesak 1.6 2021 Tidsplan**

#### **Talerliste (1)**

Johannes M. Knudsen (17:42:27 - 17:42:28, Medgått tid: 00:01, Start: 2021-11-12 17:42:27)

**Vedtak:** Enstemmig vedtatt.

#### **Sak: Årsmøtesak 1.7 2021 Forretningsorden**

#### **Talerliste (2)**

Johanna Elisabeth Fevang (17:49:39 - 17:50:21, Medgått tid: 00:42, Start: 2021-11-12 17:49:39)

Kari-Anne Sekse (17:48:19 - 17:49:29, Medgått tid: 01:10, Start: 2021-11- 12 17:48:19)

**Vedtak:** Enstemmig vedtatt.

#### **Sak: Årsmøtesak 1.8 2021 Permisjonssøknader**

**Vedtak:** Enstemmig vedtatt.

#### **Sak: Årsmøtesak 2 2021 Orienteringer**

**Talerliste (-)**

**Endringsforslag (-)**

#### **Underpunkt (10)**

#### **Sak: Årsmøtesak 2.1 2021 Orientering fra møtene i FO-Studentenes sentralstyre og sentralstyrets handlingsplan**

#### **Talerliste (3)**

Nesheim Sigrid Lundervold (18:01:31 - 18:14:49, Medgått tid: 13:18, Start: 2021-11-12 18:01:31)

Patricia Eriksen (18:15:46 - 18:15:53, Medgått tid: 00:07, Start: 2021-11- 12 18:15:46)

Nesheim Sigrid Lundervold (18:15:59 - 18:16:36, Medgått tid: 00:37, Start: 2021-11-12 18:15:59)

#### **Sak: Årsmøtesak 2.2 2021 Orientering fra FOs landsstyremøter**

#### **Talerliste (1)**

Solveig Valkvæ (18:17:04 - 18:21:29, Medgått tid: 04:25, Start: 2021-11- 12 18:17:04)

# **Sak: Årsmøtesak 2.3 2021 Orientering FO-Studentenes representanter i profesjonsrådene og velferdsviterutvalget**

#### **Talerliste (1)**

Nesheim Sigrid Lundervold (18:22:38 - 18:25:16, Medgått tid: 02:38, Start: 2021-11-12 18:22:38)

# **Sak: Årsmøtesak 2.3.1 2021 Orientering fra profesjonsrådet for vernepleiere**

# **Talerliste (1)**

Nesheim Sigrid Lundervold (18:25:29 - 18:28:37, Medgått tid: 03:08, Start: 2021-11-12 18:25:29)

# **Sak: Årsmøtesak 2.3.2 2021 Orientering fra profesjonsrådet for barnevernspedagoger**

## **Talerliste (2)**

Ida Aasheim (18:40:17 - 18:40:35, Medgått tid: 00:18, Start: 2021-11-12 18:40:17)

Jeanette Bjørndal (18:41:06 - 18:41:23, Medgått tid: 00:17, Start: 2021- 11-12 18:41:06)

# **Sak: Årsmøtesak 2.3.3 2021 Orientering fra profesjonsrådet for sosionomer**

## **Talerliste (3)**

Nesheim Sigrid Lundervold (18:54:58 - 18:56:16, Medgått tid: 01:18, Start: 2021-11-12 18:54:58)

Ida Aasheim (18:53:46 - 18:54:29, Medgått tid: 00:43, Start: 2021-11-12 18:53:46)

Maren Mildestvedt (18:56:17 - 18:56:18, Medgått tid: 00:01, Start: 2021- 11-12 18:56:17)

# **Sak: Årsmøtesak 2.4 2021 Orientering fra valgkomiteen**

#### **Talerliste (1)**

Kari-Anne Sekse (18:57:32 - 19:02:23, Medgått tid: 04:51, Start: 2021-11- 12 18:57:32)

# **Sak: Årsmøtesak 2.5 2021 Orientering fra kontrollkomiteen**

#### **Talerliste (1)**

Johannes M. Knudsen (19:16:06 - 19:16:50, Medgått tid: 00:44, Start: 2021-11-12 19:16:06)

# **Sak: Årsmøtesak 2.6 2021 Orientering fra studentrådgiver**

# **Talerliste (3)**

Solveig Valkvæ (19:17:20 - 19:26:01, Medgått tid: 08:41, Start: 2021-11- 12 19:17:20)

Kari-Anne Sekse (19:26:02 - 19:26:23, Medgått tid: 00:21, Start: 2021-11- 12 19:26:02)

Solveig Valkvæ (19:26:28 - 19:27:07, Medgått tid: 00:39, Start: 2021-11- 12 19:26:28)

## **Sak: Årsmøtesak 2.7 2021 Orientering fra lokallagsstyrene**

## **Talerliste (7)**

Kari-Anne Sekse (19:28:10 - 19:31:37, Medgått tid: 03:27, Start: 2021-11- 12 19:28:10)

Gard Dyrset (19:31:58 - 19:34:04, Medgått tid: 02:06, Start: 2021-11-12 19:31:58)

Maren Mildestvedt (19:34:21 - 19:35:54, Medgått tid: 01:33, Start: 2021- 11-12 19:34:21)

Madelen Henriette Nilsen (19:36:06 - 19:38:29, Medgått tid: 02:23, Start: 2021-11-12 19:36:06)

Kari Dale (19:38:42 - 19:41:24, Medgått tid: 02:42, Start: 2021-11-12 19:38:42)

Ida Aasheim (19:41:34 - 19:43:44, Medgått tid: 02:10, Start: 2021-11-12 19:41:34)

Ane Reinholt (19:43:59 - 19:45:11, Medgått tid: 01:12, Start: 2021-11-12 19:43:59)

**Vedtak:** Orienteringene tas til orientering.

# **Sak: Årsmøtesak 3 2021 Budsjett**

# **Talerliste (4)**

Solveig Valkvæ (10:51:03 - 11:01:40, Medgått tid: 10:37, Start: 2021-11-14 10:51:03)

Nesheim Sigrid Lundervold (11:02:31 - 11:03:03, Medgått tid: 00:32, Start: 2021-11-14 11:02:31)

Kari-Anne Sekse (11:03:12 - 11:03:38, Medgått tid: 00:26, Start: 2021-11-14 11:03:12)

Solveig Valkvæ (11:04:56 - 11:04:58, Medgått tid: 00:02, Start: 2021-11-14 11:04:56)

**Vedtak:** Enstemmig vedtatt.

#### **Sak: Årsmøtesak 4 2021 Politisk program**

#### **Talerliste (80)**

Nesheim Sigrid Lundervold (14:58:25 - 15:06:00, Medgått tid: 07:35, Start: 2021-11-13 14:58:25)

Ida Aasheim (14:56:50 - 14:56:59, Medgått tid: 00:09, Start: 2021-11-13 14:56:50)

Karl Magnus NCD Nyeng (15:07:45 - 15:10:02, Medgått tid: 02:17, Start: 2021-11-13 15:07:45)

Jeanette Bjørndal (15:10:14 - 15:11:00, Medgått tid: 00:46, Start: 2021-11-13 15:10:14)

Maren Mildestvedt (15:06:09 - 15:06:26, Medgått tid: 00:17, Start: 2021-11-13 15:06:09)

Nesheim Sigrid Lundervold (15:06:31 - 15:07:36, Medgått tid: 01:05, Start: 2021-11-13 15:06:31)

Ida Aasheim (15:11:13 - 15:12:06, Medgått tid: 00:53, Start: 2021-11-13 15:11:13)

Elina Mariela Dyrnes Nesheim (15:12:58 - 15:13:22, Medgått tid: 00:24, Start: 2021-11-13 15:12:58)

Ane Reinholt (15:12:14 - 15:12:33, Medgått tid: 00:19, Start: 2021-11-13 15:12:14)

Patricia Eriksen (15:14:29 - 15:14:30, Medgått tid: 00:01, Start: 2021-11-13 15:14:29)

Solveig Valkvæ (15:14:15 - 15:14:28, Medgått tid: 00:13, Start: 2021-11-13 15:14:15)

Ida Aasheim (15:15:00 - 15:15:23, Medgått tid: 00:23, Start: 2021-11-13 15:15:00)

Karl Magnus NCD Nyeng (15:15:53 - 15:16:37, Medgått tid: 00:44, Start: 2021-11-13 15:15:53)

Ida Aasheim (15:16:48 - 15:17:13, Medgått tid: 00:25, Start: 2021-11-13 15:16:48)

Karl Magnus NCD Nyeng (15:17:15 - 15:17:19, Medgått tid: 00:04, Start: 2021-11-13 15:17:15)

Nesheim Sigrid Lundervold (15:17:26 - 15:18:52, Medgått tid: 01:26, Start: 2021-11-13 15:17:26)

Patricia Eriksen (15:19:03 - 15:19:36, Medgått tid: 00:33, Start: 2021-11-13 15:19:03)

Nesheim Sigrid Lundervold (15:19:41 - 15:20:38, Medgått tid: 00:57, Start: 2021-11-13 15:19:41)

Nesheim Sigrid Lundervold (15:21:52 - 15:23:47, Medgått tid: 01:55, Start: 2021-11-13 15:21:52)

Johanna Elisabeth Fevang (15:25:35 - 15:26:11, Medgått tid: 00:36, Start: 2021-11-13 15:25:35)

Karl Magnus NCD Nyeng (15:26:36 - 15:27:35, Medgått tid: 00:59, Start: 2021-11-13 15:26:36)

Gard Dyrset (15:24:11 - 15:24:23, Medgått tid: 00:12, Start: 2021-11-13 15:24:11)

Nesheim Sigrid Lundervold (15:24:29 - 15:25:24, Medgått tid: 00:55, Start: 2021-11-13 15:24:29)

Kari-Anne Sekse (15:28:25 - 15:29:20, Medgått tid: 00:55, Start: 2021-11-13 15:28:25)

Nesheim Sigrid Lundervold (15:26:18 - 15:26:23, Medgått tid: 00:05, Start: 2021-11-13 15:26:18)

Nesheim Sigrid Lundervold (15:27:49 - 15:27:53, Medgått tid: 00:04, Start: 2021-11-13 15:27:49)

Gard Dyrset (15:30:27 - 15:31:02, Medgått tid: 00:35, Start: 2021-11-13 15:30:27)

Ida Aasheim (15:29:37 - 15:29:45, Medgått tid: 00:08, Start: 2021-11-13 15:29:37)

Kari-Anne Sekse (15:29:50 - 15:30:12, Medgått tid: 00:22, Start: 2021-11-13 15:29:50)

Jeanette Bjørndal (15:32:37 - 15:32:50, Medgått tid: 00:13, Start: 2021-11-13 15:32:37)

Ida Aasheim (15:31:20 - 15:31:34, Medgått tid: 00:14, Start: 2021-11-13 15:31:20)

Patricia Eriksen (15:33:00 - 15:33:25, Medgått tid: 00:25, Start: 2021-11-13 15:33:00)

Karl Magnus NCD Nyeng (15:31:35 - 15:32:00, Medgått tid: 00:25, Start: 2021-11-13 15:31:35)

Gard Dyrset (15:32:16 - 15:32:21, Medgått tid: 00:05, Start: 2021-11-13 15:32:16)

Maren Mildestvedt (15:34:09 - 15:34:46, Medgått tid: 00:37, Start: 2021-11-13 15:34:09)

Gard Dyrset (15:35:04 - 15:35:06, Medgått tid: 00:02, Start: 2021-11-13 15:35:04)

Ida Aasheim (15:35:29 - 15:35:48, Medgått tid: 00:19, Start: 2021-11-13 15:35:29)

Maren Mildestvedt (15:36:05 - 15:36:31, Medgått tid: 00:26, Start: 2021-11-13 15:36:05)

Nesheim Sigrid Lundervold (15:47:30 - 15:53:53, Medgått tid: 06:23, Start: 2021-11-13 15:47:30)

Ane Reinholt (15:55:19 - 15:56:40, Medgått tid: 01:21, Start: 2021-11-13 15:55:19)

Sigrid Solheim (15:56:49 - 15:57:54, Medgått tid: 01:05, Start: 2021-11-13 15:56:49)

Ida Aasheim (15:58:09 - 15:59:21, Medgått tid: 01:12, Start: 2021-11-13 15:58:09)

Karl Magnus NCD Nyeng (15:59:26 - 16:01:55, Medgått tid: 02:29, Start: 2021-11-13 15:59:26)

Kari-Anne Sekse (15:53:59 - 15:54:16, Medgått tid: 00:17, Start: 2021-11-13 15:53:59)

Gard Dyrset (15:54:30 - 15:54:56, Medgått tid: 00:26, Start: 2021-11-13 15:54:30)

Ørjan Benedek (16:03:35 - 16:04:15, Medgått tid: 00:40, Start: 2021-11-13 16:03:35)

Elina Mariela Dyrnes Nesheim (16:02:05 - 16:03:04, Medgått tid: 00:59, Start: 2021-11-13 16:02:05)

Karl Magnus NCD Nyeng (16:03:14 - 16:03:15, Medgått tid: 00:01, Start: 2021-11-13 16:03:14)

Madelen Henriette Nilsen (16:04:29 - 16:04:52, Medgått tid: 00:23, Start: 2021-11-13 16:04:29)

Ørjan Benedek (16:04:55 - 16:05:09, Medgått tid: 00:14, Start: 2021-11-13 16:04:55)

Kari-Anne Sekse (16:05:36 - 16:06:29, Medgått tid: 00:53, Start: 2021-11-13 16:05:36)

Gard Dyrset (16:07:13 - 16:08:55, Medgått tid: 01:42, Start: 2021-11-13 16:07:13)

Ane Reinholt (16:09:04 - 16:09:19, Medgått tid: 00:15, Start: 2021-11-13 16:09:04)

Nesheim Sigrid Lundervold (16:09:50 - 16:12:10, Medgått tid: 02:20, Start: 2021-11-13 16:09:50)

Ida Aasheim (16:12:37 - 16:13:46, Medgått tid: 01:09, Start: 2021-11-13 16:12:37)

Kari-Anne Sekse (16:14:44 - 16:15:55, Medgått tid: 01:11, Start: 2021-11-13 16:14:44)

Nesheim Sigrid Lundervold (16:13:54 - 16:14:26, Medgått tid: 00:32, Start: 2021-11-13 16:13:54)

Ida Aasheim (16:14:28 - 16:14:33, Medgått tid: 00:05, Start: 2021-11-13 16:14:28)

Ane Reinholt (16:17:04 - 16:17:42, Medgått tid: 00:38, Start: 2021-11-13 16:17:04)

Gard Dyrset (16:16:06 - 16:16:27, Medgått tid: 00:21, Start: 2021-11-13 16:16:06)

Ida Aasheim (16:16:34 - 16:16:47, Medgått tid: 00:13, Start: 2021-11-13 16:16:34)

Kari-Anne Sekse (16:16:49 - 16:16:51, Medgått tid: 00:02, Start: 2021-11-13 16:16:49)

Nesheim Sigrid Lundervold (16:18:11 - 16:20:30, Medgått tid: 02:19, Start: 2021-11-13 16:18:11)

Karl Magnus NCD Nyeng (16:20:43 - 16:23:09, Medgått tid: 02:26, Start: 2021-11-13 16:20:43)

Ane Reinholt (16:23:20 - 16:23:52, Medgått tid: 00:32, Start: 2021-11-13 16:23:20)

Ida Aasheim (16:24:09 - 16:25:05, Medgått tid: 00:56, Start: 2021-11-13 16:24:09)

Ane Reinholt (16:25:14 - 16:25:44, Medgått tid: 00:30, Start: 2021-11-13 16:25:14)

Ida Aasheim (16:25:46 - 16:25:48, Medgått tid: 00:02, Start: 2021-11-13 16:25:46)

Patricia Eriksen (16:26:00 - 16:26:23, Medgått tid: 00:23, Start: 2021-11-13 16:26:00)

Nesheim Sigrid Lundervold (16:26:38 - 16:27:18, Medgått tid: 00:40, Start: 2021-11-13 16:26:38)

Ida Aasheim (16:27:32 - 16:27:38, Medgått tid: 00:06, Start: 2021-11-13 16:27:32)

Karl Magnus NCD Nyeng (16:28:38 - 16:29:04, Medgått tid: 00:26, Start: 2021-11-13 16:28:38)

Elina Mariela Dyrnes Nesheim (16:29:20 - 16:29:55, Medgått tid: 00:35, Start: 2021-11-13 16:29:20)

Karl Magnus NCD Nyeng (16:29:57 - 16:30:18, Medgått tid: 00:21, Start: 2021-11-13 16:29:57)

Elina Mariela Dyrnes Nesheim (16:30:22 - 16:31:34, Medgått tid: 01:12, Start: 2021-11-13 16:30:22)

Kari-Anne Sekse (16:48:51 - 16:49:20, Medgått tid: 00:29, Start: 2021-11-13 16:48:51)

Nesheim Sigrid Lundervold (16:50:19 - 16:54:28, Medgått tid: 04:09, Start: 2021-11-13 16:50:19)

Ida Aasheim (16:55:14 - 16:55:38, Medgått tid: 00:24, Start: 2021-11-13 16:55:14)

Nesheim Sigrid Lundervold (10:08:21 - 10:20:15, Medgått tid: 11:54, Start: 2021-11-14 10:08:21)

Karl Magnus NCD Nyeng (10:21:48 - 10:22:09, Medgått tid: 00:21, Start: 2021-11-14 10:21:48)

# **Endringsforslag (23)**

#21, fra Ida Aasheim, Deltakernummer 37219, Vedtak: Tiltredelse

Tittel : Nasjonal anbefaling pensum

Beskrivelse : FO-studentene kan arbeide for å lage en nasjonal pensumanbefaling som kan passe sammen med den kontinuerlige evalueringen av utdanningenes innhold.

Merknader : Redaksjonskomiteen tolket årsmøtet dit hen at dette forslaget tiltres delvis med de endringer som er lagt inn.

#22, fra Patricia Eriksen, Deltakernummer 37223, Vedtak: Tiltredelse

Tittel : Forslag til endring i punkt 111

Beskrivelse : Det skal være lett for studenter å få hjelp, og tilbudet må være tilgjengelig og rimelig økonomisk. Dette for å forebygge krisesituasjoner.

Merknader : Redaksjonskomiteen tolket årsmøtet dit hen at dette forslaget tiltres.

#23, fra Nesheim Sigrid Lundervold, Deltakernummer 37202, Vedtak: **Tiltredelse** 

Tittel : Sosialminister

Beskrivelse : I sammenheng med autorisasjon for sosionomer, barnevernspedagoger og velferdsvitere kan en eventuell sosialminister fremme den saken. Jeg foreslår dermed at vi legger til et punkt om å fremme sak om å få en sosialminister slik at noen kan ha et spesifikt ansvar for å gjennomføre at man får autorisasjon.

Merknader : Redaksjonskomiteen tolket årsmøtet dit hen at dette forslaget tiltres delvis med de endringer som redaksjonskomiteen gjør.

#20, fra Karl Magnus NCD Nyeng, Deltakernummer 37232, Vedtak: **Tiltredelse** 

Tittel : Studenters rettigheter

Beskrivelse : Tillegg etter punktum: Dette skal opplyses om tilknyttet oppstart av hvert emne. Der det forekommer en søknadsfrist, skal dette informeres om i rimelig tid før søknadsfristene for tilrettelegging.

Merknader : Redaksjonskomiteen tolket årsmøtet dit hen at dette forslaget tiltres delvis med de endringer redaksjonskomiteen har lagt inn.

#13, fra Jeanette Bjørndal, Deltakernummer 37438, Vedtak: Tiltredelse

Tittel : Forslag

Beskrivelse : Mer kunnskap om seksuelle overgrep og traumer i studiet.

Merknader : Redaksjonskomiteen tolket årsmøtet dit hen at dette forslaget ikke tiltres da den sees på som ivaretatt i andre punkter.

#2, fra Karl Magnus NCD Nyeng, Deltakernummer 37232, Vedtak: Tiltredelse

Tittel : Personvern og stillingsannonser

Beskrivelse : Nytt punkt på ny linje 128 : «Se på personvernsaspekter ved stillingsutlysninger i helse- og omsorgssektoren, samtidig som jobbsøkere får den informasjonen de trenger for å søke på en stilling» Begrunnelse: I stillingsannonser kan det være lett å identifisere personer ut fra den informasjonen som foreligger, særlig ved utlysning av stillinger til enheter med få pasienter/beboere/brukere, hvor det presenteres omsorgsbehov og diagnoser. Det kan også ses på som et problem at disse stillingsannonsene er tilgjengelig for allmennheten, uten innlogging, og at de ikke systematisk slettes etter at stillingen(e) er besatt.

Merknader : Redaksjonskomiteen tolket årsmøtet dit hen at dette forslaget tiltres.

#3, fra Karl Magnus NCD Nyeng, Deltakernummer 37232, Vedtak: Tiltredelse

#### Tittel : Emneinnhold

Beskrivelse : Endre tekst til «Følgende emner, der de er relevante, må være berørt i tilstrekkelig grad ved våre utdanninger:» Begrunnelse: Det kan være ulike faghensyn som gjør at noe vil være viktigere og noe vil være mindre viktig å ha mere av. Det er også utdanninger som har en svært god dekning av for eksempel «Tvang og makt», derfor blir det uhensiktsmessig å formulere det som at det må være «en større del».

Merknader : Redaksjonskomiteen har formulert en setning vi mener ivaretar innholdet. Setningen lyder som følger: "Følgende emner må være en større del av våre utdanninger der det er nødvendig." Endringsforslaget tiltres derfor delvis.

#4, fra Johanna Elisabeth Fevang, Deltakernummer 37209, Vedtak: **Tiltredelse** 

Tittel : Barn som pårørende

Beskrivelse : Barn som pårørende.

Merknader : Redaksjonskomiteen tolket årsmøtet dit hen at dette forslaget tiltres.

#5, fra Karl Magnus NCD Nyeng, Deltakernummer 37232, Vedtak: Tiltredelse

#### Tittel : Kompetanse

Beskrivelse : Nytt punkt: Studenter som ikke har fått utført ferdighetstrening eller kurs (eksempelvis førstehjelpskurs) grunnet Covid-19, bør kunne få muligheten til å komme tilbake til studiestedet og få utført slike kurs innen rimelig tid.

Merknader : Redaksjonskomiteen mener at dette punktet kan bli ivaretatt av punktet "Utdanningsinstitusjonene skal sikre tilstrekkelig ferdighetstrening for å koble teori og praksis.». Redaksjonskomiteen vil derfor foreslå at Sentralstyret aktivt jobber med denne saken for å sikre tilstrekkelig ferdighetstrening. Siden redaksjonskomiteen ser på punktet som ivaretatt av det nåværende punktet i politisk program tiltres forslaget ikke.

#6, fra Karl Magnus NCD Nyeng, Deltakernummer 37232, Vedtak: Tiltredelse

Tittel : Skikkethet

Beskrivelse : Nytt punkt: Når skikkethet settes i tvil, skal studenten opplyses om sine rettigheter samt få oppnevnt en upartisk bistandsperson, eksempelvis studentombud. Skikkethetsvurdering skal ikke brukes som en trussel, hverken av praksissteder eller utdanningsinstitusjoner.

Merknader : Redaksjonskomiteen ser forslaget som ivaretatt I linje 38-42 med de endringer gjort av redaksjonskomiteen.

#7, fra Ida Aasheim, Deltakernummer 37219, Vedtak: Tiltredelse

Tittel : Tverrfaglig samarbeid

Beskrivelse : Studentene burde få lære mer om hverandres profesjoner, tverrfaglig samarbeid burde med andre ord gis mer plass i utdanningene.

Merknader : Redaksjonskomiteen tolket årsmøtet dit hen at dette forslaget tiltres.

#8, fra Elina Mariela Dyrnes Nesheim, Deltakernummer 37205, Vedtak: **Tiltredelse** 

Tittel : Redaksjonelle endringer

Beskrivelse : Forslag å oversende dokumentet til studentrådgiver for redaksjonelle endringer/renskrivning

Merknader : Redaksjonskomiteen tolket årsmøtet dit hen at dette forslaget tiltres.

#9, fra Ida Aasheim, Deltakernummer 37219, Vedtak: Tiltredelse

Tittel : Miljøarbeid

Beskrivelse : Studentene burde lære mer om miljøarbeid, og at rollen som sosialarbeider kan virke veldig diffus i slikt arbeid.

Merknader : Redaksjonskomiteen tolket årsmøtet dit hen at dette forslaget tiltres delvis med de endringer redaksjonskomiteen har gjort.

#11, fra Kari-Anne Sekse, Deltakernummer 37244, Vedtak: Tiltredelse

Tittel : Rus og psykisk helse

Beskrivelse : Rus og psykisk helse. Dette innebærer både behandlingsmetoder, og hvor stor del av kulturen og samfunnet dette er. Rus og psykisk helse er dagsaktuelle saker, og er svært synlige utfordringer i Norge.

Merknader : Redaksjonskomiteen tolket årsmøtet dit hen at dette forslaget tiltres.

#1, fra Karl Magnus NCD Nyeng, Deltakernummer 37232, Vedtak: Tiltredelse

## Tittel : Samarbeid

Beskrivelse : Endre tekst til: «Det bør utredes om emneinnhold bør samkjøres mellom utdanningene og utdanningsinstitusjonene, og i så fall i hvilken grad». Begrunnelse: Enkelte emneinnhold kan det være hensiktsmessig at er samkjørt på tvers av utdanningsinstitusjonene. Det bør utredes hvilke emner dette kan være i de ulike utdanningene. Full samkjøring bør ikke forekomme, da det går utover den enkelte utdanningsinstitusjons faglige og institusjonelle frihet, samt kan ulike lokale perspektiver være sunt for den totale bredden av kompetanse for profesjonene på landsbasis. En homogen utdanning kan bli en trussel mot faglig utvikling.

Merknader : Redaksjonskomiteen tolket årsmøtet dit hen at dette forslaget tiltres.

#14, fra Gard Dyrset, Deltakernummer 37243, Vedtak: Tiltredelse

Tittel : nytt forslag til pkt 58.

Beskrivelse : Foreslår å endre punktet til Traumebevisst omsorg fra brukerog profesjonsutøvers perspektiv

Merknader : Redaksjonskomiteen tolket årsmøtet dit hen at dette forslaget tiltres.

#15, fra Karl Magnus NCD Nyeng, Deltakernummer 37232, Vedtak: **Tiltredelse** 

Tittel : Boligpolitikk

Beskrivelse : Tillegg etter punktum: Boliger som ikke drives av samskipnadene eller som ikke mottar støtte av staten som studentboliger, bør ikke kunne profilere seg som studentboliger.

Merknader : Redaksjonskomiteen tolket årsmøtet dit hen at dette forslaget tiltres.

#16, fra Patricia Eriksen, Deltakernummer 37223, Vedtak: Ikke Tiltredelse

Tittel : Forslag å legge til psykiatrisering

Beskrivelse : Det kan være for mye fokus på psykisk helse og diagnoser i forhold til dette, noe som kan være problematisk fordi brukerne kan bli stigmatisert.

Merknader : Redaksjonskomiteen anser dette forslaget som ivaretatt i forslag om punkt: "Rus og psykisk helse". Redaksjonskomiteen vet ikke nok om dette begrepet.

#10, fra Maren Mildestvedt, Deltakernummer 37221, Vedtak: Tiltredelse

Tittel : tabubelagte tema

Beskrivelse : legge til punkt om tabubelagte tema knyttet til sosialarbeiderens utøvelse av profesjonen under pensum og læringsutbytte i utdanningene

Merknader : Redaksjonskomiteen tolket årsmøtet dit hen at dette forslaget tiltres.

#12, fra Karl Magnus NCD Nyeng, Deltakernummer 37232, Vedtak: **Tiltredelse** 

Tittel : Boligpolitikk

Beskrivelse : Nytt punkt: Det bør opprettes et utleietilsyn som sikrer leieboere lovlige boforhold. Utleietilsyn skal kunne pålegge utleier å utbedre boligene innen rimelig tid og utleier kan avkreves kostnader for midlertidig bosted der tilsynet ser det som nødvendig.

Merknader : Redaksjonskomiteen tolket årsmøtet dit hen at dette forslaget tiltres.

#17, fra Ida Aasheim, Deltakernummer 37219, Vedtak: Ikke Tiltredelse

Tittel : Lage 4.1. Psykososialt læringsmiljø

Beskrivelse : Disse tre punktene faller inn under det som kalles for det psykososiale læringsmiljøet, og jeg foreslår at det kan tillegges et nytt punkt 4.1. med en "definisjon" på psykososialt læringsmiljø. En tanke kunne vært å gjøre denne definisjonen nær universitet- og høyskolelovens § 4-2 andre ledd: "Læringsmiljøet er de forholdene som virker inn på studentenes muligheter til å tilegne seg kunnskap, og som er av betydning for studentenes fysiske og psykososiale helse. I et helhetlig læringsmiljø inngår fysiske, digitale, organisatoriske, pedagogiske og psykososiale forhold som del av det helhetlige læringsmiljøet". Hvis forslaget vedtas, tenker jeg at 4.1.-4.3. kan bli stående, men som "eksempler" etter 4.1.

Merknader : Redaksjonskomiteen mener at dette ikke tiltres ettersom politisk program ikke inneholder definisjoner.

#18, fra Karl Magnus NCD Nyeng, Deltakernummer 37232, Vedtak: **Tiltredelse** 

Tittel : Studenters rettigheter

Beskrivelse : Tillegg etter punktum: Dette gjelder både i undervisningssammenheng og ved praksisavvikling.

Merknader : Redaksjonskomiteen tolket årsmøtet dit hen at dette forslaget tiltres.

#19, fra Ane Reinholt, Deltakernummer 37212, Vedtak: Ikke Tiltredelse

Tittel : Finansiering av utdanningene

Beskrivelse : Tilleggsforslag: der utdanningsinstitusjonene ikke vil unngå viktig opplæring av studentene av frykt for å miste finansiering.

Merknader : Redaksjonskomiteen anser dette som ivaretatt og derfor tiltres ikke dette forslaget. Redaksjonskomiteen har ikke helt forstått hva som ønskes med dette forslaget.

#### **Sak: Årsmøtesak 5 2021 Sentralstyrets handlingsplan 2022**

#### **Talerliste (51)**

Elina Mariela Dyrnes Nesheim (12:01:00 - 12:04:24, Medgått tid: 03:24, Start: 2021-11-13 12:01:00)

Kari Dale (12:04:58 - 12:05:09, Medgått tid: 00:11, Start: 2021-11-13 12:04:58)

Ida Aasheim (12:06:21 - 12:06:26, Medgått tid: 00:05, Start: 2021-11-13 12:06:21)

Maren Mildestvedt (12:06:39 - 12:07:24, Medgått tid: 00:45, Start: 2021-11-13 12:06:39)

Kari-Anne Sekse (12:08:13 - 12:08:20, Medgått tid: 00:07, Start: 2021-11-13 12:08:13)

Patricia Eriksen (12:10:30 - 12:11:01, Medgått tid: 00:31, Start: 2021-11-13 12:10:30)

Kari-Anne Sekse (12:11:21 - 12:11:47, Medgått tid: 00:26, Start: 2021-11-13 12:11:21)

Nesheim Sigrid Lundervold (12:11:54 - 12:13:38, Medgått tid: 01:44, Start: 2021-11-13 12:11:54)

Madelen Henriette Nilsen (12:14:05 - 12:14:24, Medgått tid: 00:19, Start: 2021-11-13 12:14:05)

Johanna Elisabeth Fevang (12:14:37 - 12:15:01, Medgått tid: 00:24, Start: 2021-11-13 12:14:37)

Ida Aasheim (12:15:19 - 12:16:03, Medgått tid: 00:44, Start: 2021-11-13 12:15:19)

Madelen Henriette Nilsen (12:16:53 - 12:17:05, Medgått tid: 00:12, Start: 2021-11-13 12:16:53)

Maren Mildestvedt (12:17:29 - 12:18:27, Medgått tid: 00:58, Start: 2021-11-13 12:17:29)

Solveig Valkvæ (12:18:28 - 12:18:54, Medgått tid: 00:26, Start: 2021-11-13 12:18:28)

Maren Mildestvedt (12:18:55 - 12:18:55, Medgått tid: 00:00, Start: 2021-11-13 12:18:55)

Heidi Åsheim (12:20:14 - 12:20:52, Medgått tid: 00:38, Start: 2021-11-13 12:20:14)

Nesheim Sigrid Lundervold (12:21:05 - 12:21:52, Medgått tid: 00:47, Start: 2021-11-13 12:21:05)

Heidi Åsheim (12:21:58 - 12:22:04, Medgått tid: 00:06, Start: 2021-11-13 12:21:58)

Ida Aasheim (12:22:26 - 12:22:33, Medgått tid: 00:07, Start: 2021-11-13 12:22:26)

Kari-Anne Sekse (12:23:43 - 12:24:03, Medgått tid: 00:20, Start: 2021-11-13 12:23:43)

Karl Magnus NCD Nyeng (12:25:10 - 12:25:32, Medgått tid: 00:22, Start: 2021-11-13 12:25:10)

Nesheim Sigrid Lundervold (12:25:38 - 12:25:51, Medgått tid: 00:13, Start: 2021-11-13 12:25:38)

Ida Aasheim (12:26:09 - 12:26:35, Medgått tid: 00:26, Start: 2021-11-13 12:26:09)

Ida Aasheim (12:27:23 - 12:28:20, Medgått tid: 00:57, Start: 2021-11-13 12:27:23)

Karl Magnus NCD Nyeng (12:29:15 - 12:29:43, Medgått tid: 00:28, Start: 2021-11-13 12:29:15)

Nesheim Sigrid Lundervold (12:28:27 - 12:28:46, Medgått tid: 00:19, Start: 2021-11-13 12:28:27)

Ida Aasheim (12:28:52 - 12:29:07, Medgått tid: 00:15, Start: 2021-11-13 12:28:52)

Ane Reinholt (12:30:31 - 12:30:57, Medgått tid: 00:26, Start: 2021-11-13 12:30:31)

Johanna Elisabeth Fevang (12:30:24 - 12:30:28, Medgått tid: 00:04, Start: 2021-11-13 12:30:24)

Karl Magnus NCD Nyeng (12:31:26 - 12:32:00, Medgått tid: 00:34, Start: 2021-11-13 12:31:26)

Johanna Elisabeth Fevang (12:31:10 - 12:31:20, Medgått tid: 00:10, Start: 2021-11-13 12:31:10)

Maren Mildestvedt (12:32:18 - 12:32:57, Medgått tid: 00:39, Start: 2021-11-13 12:32:18)

Ida Aasheim (12:34:20 - 12:34:35, Medgått tid: 00:15, Start: 2021-11-13 12:34:20)

Johannes M. Knudsen (12:41:34 - 12:42:02, Medgått tid: 00:28, Start: 2021- 11-13 12:41:34)

Solveig Valkvæ (12:42:19 - 12:42:49, Medgått tid: 00:30, Start: 2021-11-13 12:42:19)

Ane Reinholt (12:43:31 - 12:44:09, Medgått tid: 00:38, Start: 2021-11-13 12:43:31)

Nesheim Sigrid Lundervold (12:44:21 - 12:44:36, Medgått tid: 00:15, Start: 2021-11-13 12:44:21)

Ane Reinholt (12:44:44 - 12:44:56, Medgått tid: 00:12, Start: 2021-11-13 12:44:44)

Madelen Henriette Nilsen (12:45:30 - 12:45:56, Medgått tid: 00:26, Start: 2021-11-13 12:45:30)

Heidi Åsheim (12:46:06 - 12:46:31, Medgått tid: 00:25, Start: 2021-11-13 12:46:06)

Nesheim Sigrid Lundervold (12:46:59 - 12:47:42, Medgått tid: 00:43, Start: 2021-11-13 12:46:59)

Heidi Åsheim (12:49:25 - 12:49:29, Medgått tid: 00:04, Start: 2021-11-13 12:49:25)

Ane Reinholt (12:49:44 - 12:50:00, Medgått tid: 00:16, Start: 2021-11-13 12:49:44)

Madelen Henriette Nilsen (12:50:01 - 12:50:32, Medgått tid: 00:31, Start: 2021-11-13 12:50:01)

Ane Reinholt (12:50:39 - 12:50:48, Medgått tid: 00:09, Start: 2021-11-13 12:50:39)

Ida Aasheim (12:51:30 - 12:53:04, Medgått tid: 01:34, Start: 2021-11-13 12:51:30)

Ane Reinholt (12:53:20 - 12:53:46, Medgått tid: 00:26, Start: 2021-11-13 12:53:20)

Nesheim Sigrid Lundervold (12:54:22 - 12:54:40, Medgått tid: 00:18, Start: 2021-11-13 12:54:22)

Karl Magnus NCD Nyeng (12:56:42 - 12:56:43, Medgått tid: 00:01, Start: 2021-11-13 12:56:42)

Elina Mariela Dyrnes Nesheim (14:07:07 - 14:10:02, Medgått tid: 02:55, Start: 2021-11-13 14:07:07)

Elina Mariela Dyrnes Nesheim (10:25:56 - 10:33:20, Medgått tid: 07:24, Start: 2021-11-14 10:25:56)

# **Endringsforslag (12)**

#11, fra Ane Reinholt, Deltakernummer 37212, Vedtak: Ikke Tiltredelse

Tittel : Politisk påvirkning

Beskrivelse : Tilleggsforslag etter relevant. Holde jevnlig kontakt med lokallagene for informasjon om lokale høringer.

Merknader : Mener det dekkes av punkt 44.

#2, fra Patricia Eriksen, Deltakernummer 37223, Vedtak: Ikke Tiltredelse

Tittel : Samarbeid med tillitsvalgte

Beskrivelse : Vi må også samarbeide med f.eks. tillitsvalgte og andre relevante aktører for å kunne nå flere studenter ikke bare ved studiestart, og ha jevnlig samarbeid med de slik at vi bedre kan bevare medlemmer og få nye inn

Merknader : Ivaretas delvis av lokallagshåndboka

#4, fra Karl Magnus NCD Nyeng, Deltakernummer 37232, Vedtak: Tiltredelse

Tittel : Politisk påvirkning

Beskrivelse : Tilleggsforslag etter "relevant": ". Medlemmer i FO-studentene oppfordres til å informere sentralstyret om aktuelle høringer."

Merknader : Tiltredes delvis av redaksjonskomiteens forslag ved å endre ordet "sentralsstyret" til "FO- Studentene".

#5, fra Ida Aasheim, Deltakernummer 37219, Vedtak: Ikke Tiltredelse

Tittel : Informasjon om FO

Beskrivelse : Jeg foreslår at FO ikke kommer for å informere studentene under de to første ukene av studiestart, av den grunn at dette er informasjon som blir forbigått i all den informasjonen studentene får.

Merknader : FO- Studentene kan ikke bestemme over hva FO og fylkesavdelinger skal gjennomføre. Kan derfor ikke legges til handlingsplan.

#6, fra Maren Mildestvedt, Deltakernummer 37221, Vedtak: Tiltredelse

Tittel : lhjelpe med første arrangement etter oppstart av lokal lag

Beskrivelse : vil legge til at noen fra fylkesavdelingen eller sentralstyret kan hjelpe lokallagene med et arrangement etter oppstart av lokallag.

Merknader : Tiltredes delvis, se punkt 28 under "Rekruttering og synlighet".

#8, fra Kari-Anne Sekse, Deltakernummer 37244, Vedtak: Ikke Tiltredelse

Tittel : Bruk av betalt reklame

Beskrivelse : Forslag om å legge til at FO-studentene kan bruke noen av midlene til betalt reklame på Instagram, Snapchat og Youtube.

Merknader : Ivaretas allerede.

#10, fra Maren Mildestvedt, Deltakernummer 37221, Vedtak: Tiltredelse

Tittel : tillegg til linje 45

Beskrivelse : poengtere at man må oppfordre lokallag til å snakke om viktigheten til å være politisk engasjert

Merknader : Tiltredes ved å legge til punkt 49.

#13, fra Ida Aasheim, Deltakernummer 37219, Vedtak: Ikke Tiltredelse

Tittel : Opprette tiktok konto

Beskrivelse : FO-studentene burde opprette egen tiktok konto

Merknader : Dekkes i punkt 22.

#12, fra Johanna Elisabeth Fevang, Deltakernummer 37209, Vedtak: **Tiltredelse** 

Tittel : Tilby besøk til lokallag

Beskrivelse : Sentralstyret etterstreber å tilby fysiske besøk hos lokallagene èn gang per. år.

Merknader : Tiltredes i punkt 10 under "Styrking av lokallagsstyrer".

#15, fra Ane Reinholt, Deltakernummer 37212, Vedtak: Ikke Tiltredelse

Tittel : Studentambassadør

Beskrivelse : Tilleggsforslag: Sentralstyret utnevner studentambassadører i sosiale medier fra de ulike studiestedene. Dette gjøres i samarbeid med lokallagene.

Merknader : Det tas videre med studentrådgiver

#9, fra Ida Aasheim, Deltakernummer 37219, Vedtak: Ikke Tiltredelse

Tittel : Arbeidslivsrelevansmeldingen

Beskrivelse : Jeg fremmer forslag om at arbeidslivsrelevansmeldingen skal bli et eget punkt i sentralstyrets handlingsplan. Dette er noe sentralstyret burde arbeide for å gjøre praksis blir mer forutsigbart, får bedre faglig kvalitet. Sentralstyret burde dessuten se på hvordan veiledningen kan bli mer relevant til arbeidslivet. I tillegg burde sentralstyret søke å få politisk påvirkning i forbindelse med denne stortingsmeldingen da dette er noe som nylig er blitt satt på dagsorden. Samtidig er det også viktig i forbindelse med arbeidslivspolitikken, samt at det vil være forenelig med sosialpolitikkens fra studentens perspektiv.

Merknader : Oversendes til neste års sentralstyre slik at de kan vurdere å jobbe med det

#14, fra Ida Aasheim, Deltakernummer 37219, Vedtak: Ikke Tiltredelse

Tittel : Pådriver for sosialminister

Beskrivelse : FO-studentenes sentralstyre burde være en pådriver i forbindelse med leder Mimmi Kvisviks ønske om at Norge skal få en sosialminister igjen. Sentralstyret burde gjøre dette gjennom å representere studentenes perspektiv under møter med profesjonsforbundet, og andre aktuelle sammenhenger.

Merknader : Dekkes i "politisk program"

**Underpunkt (-)**

## **Stemmegivning (0)**

## **Sak: Årsmøtesak 6 2021 Visjon og mål for FO-Studentene**

#### **Talerliste (15)**

Nesheim Sigrid Lundervold (14:19:23 - 14:22:54, Medgått tid: 03:31, Start: 2021-11-13 14:19:23)

Kari-Anne Sekse (14:22:58 - 14:23:05, Medgått tid: 00:07, Start: 2021-11-13 14:22:58)

Karl Magnus NCD Nyeng (14:36:10 - 14:36:41, Medgått tid: 00:31, Start: 2021-11-13 14:36:10)

Ida Aasheim (14:37:16 - 14:38:09, Medgått tid: 00:53, Start: 2021-11-13 14:37:16)

Nesheim Sigrid Lundervold (14:36:48 - 14:36:57, Medgått tid: 00:09, Start: 2021-11-13 14:36:48)

Karl Magnus NCD Nyeng (14:38:51 - 14:39:46, Medgått tid: 00:55, Start: 2021-11-13 14:38:51)

Solveig Valkvæ (14:39:47 - 14:40:19, Medgått tid: 00:32, Start: 2021-11-13 14:39:47)

Patricia Eriksen (14:40:41 - 14:40:43, Medgått tid: 00:02, Start: 2021-11-13 14:40:41)

Kari-Anne Sekse (14:53:06 - 14:55:37, Medgått tid: 02:31, Start: 2021-11-13 14:53:06)

Nesheim Sigrid Lundervold (17:00:43 - 17:01:06, Medgått tid: 00:23, Start: 2021-11-13 17:00:43)

Karl Magnus NCD Nyeng (17:02:38 - 17:03:08, Medgått tid: 00:30, Start: 2021-11-13 17:02:38)

Shamil Salbanov (17:03:32 - 17:03:40, Medgått tid: 00:08, Start: 2021-11-13 17:03:32)

Johannes M. Knudsen (17:04:33 - 17:05:06, Medgått tid: 00:33, Start: 2021- 11-13 17:04:33)

Karl Magnus NCD Nyeng (17:11:06 - 17:11:40, Medgått tid: 00:34, Start: 2021-11-13 17:11:06)

Kari-Anne Sekse (17:13:34 - 17:13:54, Medgått tid: 00:20, Start: 2021-11-13 17:13:34)

## **Endringsforslag (2)**

#1, fra Nesheim Sigrid Lundervold, Deltakernummer 37202, Vedtak: Tiltredelse (Enig med anbefaling)

Tittel : Stryke visjon og mål slik at det ikke lenger er et styrende dokument

Beskrivelse : Stryke andre linje i 4 avsnitt under paragraf 1.1 Organisasjon i vedtektene. Setningen er som følger: "I tillegg er dokumentet "Visjon og mål for FO-Studentene" styrenede for arbeidet."

Merknader :

#2, fra Ida Aasheim, Deltakernummer 37219, Vedtak: Tiltredelse

Tittel : Endre kjerneverdier

Beskrivelse : I FO-studentenes dokument "visjon og mål for FO-studentene", står det at formålet er at det skal være et veiledende dokument som beskriver FO-studentenes langsiktige mål. Videre, under "visjon" står det oppført at FOstudentene vil skape faglige- og sosiale nettverk. Det faglige- og sosiale nettverket som er ment å skapes, burde etter mitt forslag settes tettere opp mot arbeidslivet ved at det innlemmes flere verdier fra det yrkesetiske grunnlagsdokumentet. I tillegg kan det også tenkes at det å benytte disse kjerneverdiene vil kunne hjelpe å forbedre utdanningene, samt å skape en "felles" moral for både studenter og profesjonsutøvere. Dette forslaget fremmes også basert på FO-studentenes vedtekter (2021-2022) §1-2 "formål" avsnitt 1: "En bevisstgjøring omkring faglige og etiske utfordringer, og endringer som våre utdanninger og yrkesfelt står overfor". Etter min tolkning av avsnitt §1-2 avsnitt 1, anser jeg det dermed som forenelig å skulle revidere kjerneverdiene.

Merknader : Vedtatt ved aklamasjon.

# **Underpunkt (-)**

# **Stemmegivning (1)**

Avstemning : #1 - Stryke visjon og mål slik at det ikke lenger er et styrende dokument

Forslag #1, fra, Nesheim Sigrid Lundervold

Tittel : Stryke visjon og mål slik at det ikke lenger er et styrende dokument

Beskrivelse : Stryke andre linje i 4 avsnitt under paragraf 1.1 Organisasjon i vedtektene. Setningen er som følger: "I tillegg er dokumentet "Visjon og mål for FO-Studentene" styrenede for arbeidet."

Forslagsnummer #1 : Alternativ Ja fikk 16 stemmer. Alternativ Nei fikk 1 stemmer.

Vedtak : Forslagsnummer #1 Vedtas

Informasjon : 17 Møtedeltakere (23 Delegater til stede, 13 Permittert), 13 Stemmerett (17 Møtedeltakere stemte, 6 Møtedeltakere stemte ikke)

# **Sak: Årsmøtesak 7 2021 Uttalelser**

**Talerliste (-)**

# **Endringsforslag (-)**

# **Underpunkt (2)**

# **Sak: Årsmøtesak 7.1 2021 Forsvar Vest-Saharas folk og studenter**

#### **Talerliste (3)**

Solveig Valkvæ (12:59:53 - 13:02:14, Medgått tid: 02:21, Start: 2021-11- 13 12:59:53)

Karl Magnus NCD Nyeng (14:12:49 - 14:13:13, Medgått tid: 00:24, Start: 2021-11-13 14:12:49)

Ane Reinholt (14:13:24 - 14:13:57, Medgått tid: 00:33, Start: 2021-11-13 14:13:24)

# **Endringsforslag (1)**

#1, fra Karl Magnus NCD Nyeng, Deltakernummer 37232, Vedtak: Tiltredelse (Enig med anbefaling)

Tittel : Redaksjonell endring?

Beskrivelse : Endre tekst til "Tidligere Utenriksminister Søreide (…)"

Merknader :

#### **Stemmegivning (1)**

Avstemning : #1 - Redaksjonell endring?

Forslag #1, fra, Karl Magnus NCD Nyeng

Tittel : Redaksjonell endring?

Beskrivelse : Endre tekst til "Tidligere Utenriksminister Søreide (…)"

Forslagsnummer #1 : Alternativ Ja fikk 16 stemmer. Alternativ Blank fikk 1 stemmer. Alternativ Nei fikk 0 stemmer.

Vedtak : Forslagsnummer #1 Vedtas

Informasjon : 17 Møtedeltakere (23 Delegater til stede, 13 Permittert), 13 Stemmerett (17 Møtedeltakere stemte, 6 Møtedeltakere stemte ikke)

## **Sak: Årsmøtesak 8 2021 Valg**

#### **Talerliste (2)**

Kari-Anne Sekse

Madelen Henriette Nilsen

# **Endringsforslag (-)**

#### **Underpunkt (4)**

#### **Sak: Årsmøtesak 8.1 2021 Valg av sentralstyre for 2022**

#### **Talerliste (5)**

Kari-Anne Sekse (12:51:39 - 12:58:21, Medgått tid: 06:42, Start: 2021-11- 14 12:51:39)

Ida Aasheim (12:50:55 - 12:51:02, Medgått tid: 00:07, Start: 2021-11-14 12:50:55)

Maren Mildestvedt (13:01:24 - 13:02:28, Medgått tid: 01:04, Start: 2021- 11-14 13:01:24)

Nesheim Sigrid Lundervold (13:02:40 - 13:04:39, Medgått tid: 01:59, Start: 2021-11-14 13:02:40)

Maren Mildestvedt (13:04:46 - 13:05:59, Medgått tid: 01:13, Start: 2021- 11-14 13:04:46)

## **Endringsforslag (-)**

#### **Stemmegivning (6)**

Avstemning : Valg av leder for sentralstyret 2022 Alternativ : Sigrid Lundervold Nesheim

Alternativ : Maren Vieth Mildestvedt

Alternativ : Blank

Alternativ Sigrid Lundervold Nesheim fikk 14 stemmer. Alternativ Maren Vieth Mildestvedt fikk 3 stemmer. Alternativ Blank fikk 0 stemmer.

Vedtak : Alternativ Sigrid Lundervold Nesheim Vedtas

Informasjon : 17 Møtedeltakere (23 Delegater til stede, 13 Permittert), 13 Stemmerett (17 Møtedeltakere stemte, 6 Møtedeltakere stemte ikke)

Avstemning : Valg av nestleder for sentralstyret 2022

Alternativ : Sabrina Vindorum Wikjord

Alternativ : Blank

Alternativ Sabrina Vindorum Wikjord fikk 12 stemmer. Alternativ Blank fikk 5 stemmer.

Vedtak : Alternativ Sabrina Vindorum Wikjord Vedtas

Informasjon : 17 Møtedeltakere (23 Delegater til stede, 13 Permittert), 13 Stemmerett (17 Møtedeltakere stemte, 6 Møtedeltakere stemte ikke)

Avstemning : Valg av studentrepresentant i profesjonsrådet for sosionomer

Alternativ : Maren Vieth Mildestvedt

Alternativ : Blank

Alternativ Maren Vieth Mildestvedt fikk 17 stemmer. Alternativ Blank fikk 0 stemmer.

Vedtak : Alternativ Maren Vieth Mildestvedt Vedtas

Informasjon : 17 Møtedeltakere (23 Delegater til stede, 13 Permittert), 13 Stemmerett (17 Møtedeltakere stemte, 6 Møtedeltakere stemte ikke)

Avstemning : Valg av studentrepresentant i profesjonsrådet for barnevernspedagoger

Alternativ : Patricia Eriksen

Alternativ Patricia Eriksen fikk 16 stemmer.

Vedtak : Alternativ Patricia Eriksen Vedtas

Informasjon : 17 Møtedeltakere (23 Delegater til stede, 13 Permittert), 13 Stemmerett (16 Møtedeltakere stemte, 7 Møtedeltakere stemte ikke)

Avstemning : Valg av studentrepresentant i profesjonsrådet for vernepleiere

Alternativ : Johanna Elisabeth Fevang

Alternativ : Blank

Alternativ Johanna Elisabeth Fevang fikk 17 stemmer. Alternativ Blank fikk 0 stemmer.

Vedtak : Alternativ Johanna Elisabeth Fevang Vedtas

Informasjon : 17 Møtedeltakere (23 Delegater til stede, 13 Permittert), 13 Stemmerett (17 Møtedeltakere stemte, 6 Møtedeltakere stemte ikke)

Avstemning : Valg av studentrepresentant i Velferdsviterutvalget Alternativ : Blank

Alternativ Blank fikk 0 stemmer.

Vedtak : Alternativ Blank Vedtas

Informasjon :

# **Sak: Årsmøtesak 8.2 2021 Valg av varaer til profesjonsrådene og velferdsviterutvalget**

#### **Talerliste (4)**

Kari-Anne Sekse (13:15:29 - 13:17:16, Medgått tid: 01:47, Start: 2021-11- 14 13:15:29)

Madelen Henriette Nilsen (13:18:04 - 13:18:06, Medgått tid: 00:02, Start: 2021-11-14 13:18:04)

Hayden Nathaniel Santhiyogu Alexander (13:20:38 - 13:21:32, Medgått tid: 00:54, Start: 2021-11-14 13:20:38)

Heidi Åsheim (13:21:39 - 13:24:30, Medgått tid: 02:51, Start: 2021-11-14 13:21:39)

# **Endringsforslag (-)**

#### **Stemmegivning (4)**

Avstemning : Vara til profesjonsrådet for sosionomer

Alternativ : Madelen Henriette Nilsen

Alternativ : Blank

Alternativ Madelen Henriette Nilsen fikk 17 stemmer. Alternativ Blank fikk 0 stemmer.

Vedtak : Alternativ Madelen Henriette Nilsen Vedtas

Informasjon : 17 Møtedeltakere (23 Delegater til stede, 13 Permittert), 13 Stemmerett (17 Møtedeltakere stemte, 6 Møtedeltakere stemte ikke)

Avstemning : Vara til profesjonsrådet for barnevernspedagoger

Alternativ : Heidi Åsheim

Alternativ : Hayden Nathaniel Santhiyogu Alexander

Alternativ : Blank

Alternativ Heidi Åsheim fikk 10 stemmer. Alternativ Hayden Nathaniel Santhiyogu Alexander fikk 7 stemmer. Alternativ Blank fikk 0 stemmer.

Vedtak : Alternativ Heidi Åsheim Vedtas

Informasjon : 17 Møtedeltakere (23 Delegater til stede, 13 Permittert), 13 Stemmerett (17 Møtedeltakere stemte, 6 Møtedeltakere stemte ikke)

Avstemning : Vara til profesjonsrådet for vernepleiere

Alternativ : Karl Magnus NCD Nyeng

Alternativ : Blank

Alternativ : Sigrun Maria Endresen

Alternativ Karl Magnus NCD Nyeng fikk 17 stemmer. Alternativ Blank fikk 0 stemmer. Alternativ Sigrun Maria Endresen fikk 0 stemmer.

Vedtak : Alternativ Karl Magnus NCD Nyeng Vedtas

Informasjon : 17 Møtedeltakere (23 Delegater til stede, 13 Permittert), 13 Stemmerett (17 Møtedeltakere stemte, 6 Møtedeltakere stemte ikke)

Avstemning : Vara til Velferdsviterutvalget

Alternativ : Blank

Alternativ Blank fikk 0 stemmer.

Vedtak : Alternativ Blank Vedtas

Informasjon :

## **Sak: Årsmøtesak 8.3 2021 Valg av kontrollkomité**

#### **Talerliste (2)**

Kari-Anne Sekse (13:26:57 - 13:28:57, Medgått tid: 02:00, Start: 2021-11- 14 13:26:57)

Ane Reinholt (13:30:24 - 13:30:28, Medgått tid: 00:04, Start: 2021-11-14 13:30:24)

# **Endringsforslag (-)**

# **Stemmegivning (3)**

Avstemning : Valg av leder for kontrollkomiteen

Alternativ : Ida Aasheim

Alternativ : Blank

Alternativ Ida Aasheim fikk 15 stemmer. Alternativ Blank fikk 2 stemmer.

Vedtak : Alternativ Ida Aasheim Vedtas

Informasjon : 17 Møtedeltakere (23 Delegater til stede, 13 Permittert), 13 Stemmerett (17 Møtedeltakere stemte, 6 Møtedeltakere stemte ikke)

Avstemning : Valg av medlem i kontrollkomiteen

Alternativ : Jon Atle Jacobsen

Alternativ : Blank

Alternativ Jon Atle Jacobsen fikk 17 stemmer. Alternativ Blank fikk 0 stemmer.

Vedtak : Alternativ Jon Atle Jacobsen Vedtas

Informasjon : 17 Møtedeltakere (23 Delegater til stede, 13 Permittert), 13 Stemmerett (17 Møtedeltakere stemte, 6 Møtedeltakere stemte ikke)

Avstemning : Valg av medlem i kontrollkomiteen

Alternativ : Ørjan Benedek

Alternativ : Blank

Alternativ Ørjan Benedek fikk 17 stemmer. Alternativ Blank fikk 0 stemmer.

Vedtak : Alternativ Ørjan Benedek Vedtas

Informasjon : 17 Møtedeltakere (23 Delegater til stede, 13 Permittert), 13 Stemmerett (17 Møtedeltakere stemte, 6 Møtedeltakere stemte ikke)

## **Sak: Årsmøtesak 8.4 2021 Valg av valgkomité**

## **Talerliste (4)**

Kari-Anne Sekse (13:32:11 - 13:32:13, Medgått tid: 00:02, Start: 2021-11- 14 13:32:11)

Kari-Anne Sekse (13:33:17 - 13:33:18, Medgått tid: 00:01, Start: 2021-11- 14 13:33:17)

Stine Marie Hauggrønning Holm (13:35:26 - 13:35:27, Medgått tid: 00:01, Start: 2021-11-14 13:35:26)

Kari Dale (13:37:45 - 13:37:47, Medgått tid: 00:02, Start: 2021-11-14 13:37:45)

#### **Endringsforslag (-)**

#### **Stemmegivning (3)**

Avstemning : Valg av leder for valgkomiteen

Alternativ : Kari-Anne Sekse

Alternativ : Blank

Alternativ Kari-Anne Sekse fikk 17 stemmer. Alternativ Blank fikk 0 stemmer.

Vedtak : Alternativ Kari-Anne Sekse Vedtas

Informasjon : 17 Møtedeltakere (23 Delegater til stede, 13 Permittert), 13 Stemmerett (17 Møtedeltakere stemte, 6 Møtedeltakere stemte ikke)

Avstemning : Valg av medlem i valgkomiteen

Alternativ : Stine Marie Hauggrønning Holm

Alternativ : Blank

Alternativ Stine Marie Hauggrønning Holm fikk 17 stemmer. Alternativ Blank fikk 0 stemmer.

Vedtak : Alternativ Stine Marie Hauggrønning Holm Vedtas

Informasjon : 17 Møtedeltakere (23 Delegater til stede, 13 Permittert), 13 Stemmerett (17 Møtedeltakere stemte, 6 Møtedeltakere stemte ikke)

Avstemning : Valg av medlem i valgkomiteen

Alternativ : Kari Dale

Alternativ : Blank

Alternativ Kari Dale fikk 16 stemmer. Alternativ Blank fikk 1 stemmer.

Vedtak : Alternativ Kari Dale Vedtas

Informasjon : 17 Møtedeltakere (23 Delegater til stede, 13 Permittert), 13 Stemmerett (17 Møtedeltakere stemte, 6 Møtedeltakere stemte ikke)

# **Stemmegivning (0)**

# **Sak: Årsmøtesak 9 2021 Eventuelt**

# **Talerliste (83)**

Kari-Anne Sekse (11:58:58 - 11:59:16, Medgått tid: 00:18, Start: 2021-11-13 11:58:58)

Kari-Anne Sekse (11:09:28 - 11:11:23, Medgått tid: 01:55, Start: 2021-11-14 11:09:28)

Johanna Elisabeth Fevang (11:11:24 - 11:11:26, Medgått tid: 00:02, Start: 2021-11-14 11:11:24)

Nesheim Sigrid Lundervold (11:11:33 - 11:12:33, Medgått tid: 01:00, Start: 2021-11-14 11:11:33)

Maren Mildestvedt (11:12:37 - 11:13:14, Medgått tid: 00:37, Start: 2021-11-14 11:12:37)

Elina Mariela Dyrnes Nesheim (11:13:25 - 11:13:45, Medgått tid: 00:20, Start: 2021-11-14 11:13:25)

Shamil Salbanov (11:14:02 - 11:14:22, Medgått tid: 00:20, Start: 2021-11-14 11:14:02)

Karl Magnus NCD Nyeng (11:14:24 - 11:15:05, Medgått tid: 00:41, Start: 2021-11-14 11:14:24)

Kari-Anne Sekse (11:15:08 - 11:16:08, Medgått tid: 01:00, Start: 2021-11-14 11:15:08)

Heidi Åsheim (11:16:17 - 11:16:34, Medgått tid: 00:17, Start: 2021-11-14 11:16:17)

Nesheim Sigrid Lundervold (11:16:36 - 11:18:19, Medgått tid: 01:43, Start: 2021-11-14 11:16:36)

Susanne Larsen (11:18:20 - 11:18:55, Medgått tid: 00:35, Start: 2021-11-14 11:18:20)

Nesheim Sigrid Lundervold (11:18:59 - 11:19:50, Medgått tid: 00:51, Start: 2021-11-14 11:18:59)

Madelen Henriette Nilsen (11:19:58 - 11:20:16, Medgått tid: 00:18, Start: 2021-11-14 11:19:58)

Solveig Valkvæ (11:20:24 - 11:22:12, Medgått tid: 01:48, Start: 2021-11-14 11:20:24)

Nesheim Sigrid Lundervold (11:23:16 - 11:23:28, Medgått tid: 00:12, Start: 2021-11-14 11:23:16)

Patricia Eriksen (11:23:33 - 11:23:59, Medgått tid: 00:26, Start: 2021-11-14 11:23:33)

Jonas Olstad Semmerud (11:24:16 - 11:27:40, Medgått tid: 03:24, Start: 2021-11-14 11:24:16)

Kari-Anne Sekse (11:27:43 - 11:27:59, Medgått tid: 00:16, Start: 2021-11-14 11:27:43)

Ida Aasheim (11:30:05 - 11:30:27, Medgått tid: 00:22, Start: 2021-11-14 11:30:05)

Madelen Henriette Nilsen (11:28:07 - 11:28:42, Medgått tid: 00:35, Start: 2021-11-14 11:28:07)

Jonas Olstad Semmerud (11:28:43 - 11:29:53, Medgått tid: 01:10, Start: 2021-11-14 11:28:43)

Solveig Valkvæ (11:30:31 - 11:31:56, Medgått tid: 01:25, Start: 2021-11-14 11:30:31)

Nesheim Sigrid Lundervold (11:33:08 - 11:33:56, Medgått tid: 00:48, Start: 2021-11-14 11:33:08)

Kari-Anne Sekse (11:32:12 - 11:32:58, Medgått tid: 00:46, Start: 2021-11-14 11:32:12)

Karl Magnus NCD Nyeng (11:34:10 - 11:34:48, Medgått tid: 00:38, Start: 2021-11-14 11:34:10)

Kari-Anne Sekse (11:35:02 - 11:35:30, Medgått tid: 00:28, Start: 2021-11-14 11:35:02)

Susanne Larsen (11:37:10 - 11:37:50, Medgått tid: 00:40, Start: 2021-11-14 11:37:10)

Nesheim Sigrid Lundervold (11:35:44 - 11:36:02, Medgått tid: 00:18, Start: 2021-11-14 11:35:44)

Kari-Anne Sekse (11:36:20 - 11:36:34, Medgått tid: 00:14, Start: 2021-11-14 11:36:20)

Jonas Olstad Semmerud (11:36:52 - 11:37:04, Medgått tid: 00:12, Start: 2021-11-14 11:36:52)

Hayden Nathaniel Santhiyogu Alexander (11:38:04 - 11:38:24, Medgått tid: 00:20, Start: 2021-11-14 11:38:04)

Solveig Valkvæ (11:38:33 - 11:40:10, Medgått tid: 01:37, Start: 2021-11-14 11:38:33)

Heidi Åsheim (11:40:11 - 11:40:13, Medgått tid: 00:02, Start: 2021-11-14 11:40:11)

Maren Mildestvedt (11:40:14 - 11:41:03, Medgått tid: 00:49, Start: 2021-11-14 11:40:14)

Solveig Valkvæ (11:41:04 - 11:42:32, Medgått tid: 01:28, Start: 2021-11-14 11:41:04)

Madelen Henriette Nilsen (11:42:46 - 11:43:19, Medgått tid: 00:33, Start: 2021-11-14 11:42:46)

Jonas Olstad Semmerud (11:44:17 - 11:45:10, Medgått tid: 00:53, Start: 2021-11-14 11:44:17)

Ørjan Benedek (11:46:17 - 11:46:38, Medgått tid: 00:21, Start: 2021-11-14 11:46:17)

Jon Atle Jakobsen (11:46:52 - 11:47:12, Medgått tid: 00:20, Start: 2021-11-14 11:46:52)

Susanne Larsen (11:43:28 - 11:44:04, Medgått tid: 00:36, Start: 2021-11-14 11:43:28)

Heidi Åsheim (11:45:19 - 11:45:43, Medgått tid: 00:24, Start: 2021-11-14 11:45:19)

Jonas Olstad Semmerud (11:45:54 - 11:45:55, Medgått tid: 00:01, Start: 2021-11-14 11:45:54)

Nesheim Sigrid Lundervold (11:47:20 - 11:48:35, Medgått tid: 01:15, Start: 2021-11-14 11:47:20)

Kari-Anne Sekse (11:50:54 - 11:52:11, Medgått tid: 01:17, Start: 2021-11-14 11:50:54)

Heidi Åsheim (11:48:37 - 11:49:25, Medgått tid: 00:48, Start: 2021-11-14 11:48:37)

Solveig Valkvæ (11:49:26 - 11:50:42, Medgått tid: 01:16, Start: 2021-11-14 11:49:26)

Madelen Henriette Nilsen (11:52:22 - 11:52:32, Medgått tid: 00:10, Start: 2021-11-14 11:52:22)

Kari-Anne Sekse (11:53:30 - 11:55:01, Medgått tid: 01:31, Start: 2021-11-14 11:53:30)

Heidi Åsheim (11:55:02 - 11:56:26, Medgått tid: 01:24, Start: 2021-11-14 11:55:02)

Ørjan Benedek (11:56:41 - 11:57:10, Medgått tid: 00:29, Start: 2021-11-14 11:56:41)

Karl Magnus NCD Nyeng (11:57:18 - 11:59:54, Medgått tid: 02:36, Start: 2021-11-14 11:57:18)

Madelen Henriette Nilsen (12:02:01 - 12:03:09, Medgått tid: 01:08, Start: 2021-11-14 12:02:01)

Jon Atle Jakobsen (12:04:42 - 12:05:50, Medgått tid: 01:08, Start: 2021-11-14 12:04:42)

Elina Mariela Dyrnes Nesheim (12:06:00 - 12:08:02, Medgått tid: 02:02, Start: 2021-11-14 12:06:00)

Nesheim Sigrid Lundervold (12:08:10 - 12:10:28, Medgått tid: 02:18, Start: 2021-11-14 12:08:10)

Stine Marie Hauggrønning Holm (12:11:57 - 12:13:52, Medgått tid: 01:55, Start: 2021-11-14 12:11:57)

Madelen Henriette Nilsen (12:00:05 - 12:00:46, Medgått tid: 00:41, Start: 2021-11-14 12:00:05)

Karl Magnus NCD Nyeng (12:00:52 - 12:01:58, Medgått tid: 01:06, Start: 2021-11-14 12:00:52)

Kari Dale (12:14:48 - 12:16:40, Medgått tid: 01:52, Start: 2021-11-14 12:14:48)

Solveig Valkvæ (12:18:43 - 12:21:44, Medgått tid: 03:01, Start: 2021-11-14 12:18:43)

Ane Reinholt (12:24:22 - 12:26:24, Medgått tid: 02:02, Start: 2021-11-14 12:24:22)

Karl Magnus NCD Nyeng (12:28:17 - 12:31:55, Medgått tid: 03:38, Start: 2021-11-14 12:28:17)

Maren Mildestvedt (12:03:19 - 12:04:07, Medgått tid: 00:48, Start: 2021-11-14 12:03:19)

Madelen Henriette Nilsen (12:04:09 - 12:04:29, Medgått tid: 00:20, Start: 2021-11-14 12:04:09)

Jeanette Bjørndal (12:31:56 - 12:34:00, Medgått tid: 02:04, Start: 2021-11-14 12:31:56)

Patricia Eriksen (12:10:36 - 12:11:07, Medgått tid: 00:31, Start: 2021-11-14 12:10:36)

Nesheim Sigrid Lundervold (12:11:09 - 12:11:47, Medgått tid: 00:38, Start: 2021-11-14 12:11:09)

Madelen Henriette Nilsen (12:34:44 - 12:34:56, Medgått tid: 00:12, Start: 2021-11-14 12:34:44)

Ida Aasheim (12:35:01 - 12:38:13, Medgått tid: 03:12, Start: 2021-11-14 12:35:01)

Ørjan Benedek (12:14:07 - 12:14:27, Medgått tid: 00:20, Start: 2021-11-14 12:14:07)

Karl Magnus NCD Nyeng (12:16:46 - 12:17:22, Medgått tid: 00:36, Start: 2021-11-14 12:16:46)

Jon Atle Jakobsen (12:17:30 - 12:18:27, Medgått tid: 00:57, Start: 2021-11-14 12:17:30)

Kari Dale (12:18:31 - 12:18:32, Medgått tid: 00:01, Start: 2021-11-14 12:18:31)

Nesheim Sigrid Lundervold (12:21:54 - 12:22:22, Medgått tid: 00:28, Start: 2021-11-14 12:21:54)

Madelen Henriette Nilsen (12:22:29 - 12:23:33, Medgått tid: 01:04, Start: 2021-11-14 12:22:29)

Solveig Valkvæ (12:24:09 - 12:24:11, Medgått tid: 00:02, Start: 2021-11-14 12:24:09)

Patricia Eriksen (12:26:25 - 12:27:09, Medgått tid: 00:44, Start: 2021-11-14 12:26:25)

Stine Marie Hauggrønning Holm (12:27:10 - 12:27:36, Medgått tid: 00:26, Start: 2021-11-14 12:27:10)

Ane Reinholt (12:27:37 - 12:28:16, Medgått tid: 00:39, Start: 2021-11-14 12:27:37)

Nesheim Sigrid Lundervold (12:38:14 - 12:39:09, Medgått tid: 00:55, Start: 2021-11-14 12:38:14)

Kari-Anne Sekse (12:39:12 - 12:40:20, Medgått tid: 01:08, Start: 2021-11-14 12:39:12)

Heidi Åsheim (12:34:01 - 12:34:36, Medgått tid: 00:35, Start: 2021-11-14 12:34:01)

# **Endringsforslag (2)**

#1, fra Kari-Anne Sekse, Deltakernummer 37244, Vedtak: Ikke behandlet

Tittel : Merch

Beskrivelse : Ønsker at vi snakker om hvilket tilbehør og klær som kan fremme synligheten til FO-studentene

Merknader :

#2, fra Kari-Anne Sekse, Deltakernummer 37244, Vedtak: Ikke behandlet

Tittel : Praksis for studenter

Beskrivelse : Ønsker å diskutere hvordan FO-studentene videre skal arbeide med å forbedre forholdene rundt praksis for studenter.

Merknader :

#### **Permisjonssøknader**

Elina Mariela Dyrnes Nesheim (Deltakernummer: 4), forlat tid: (2021-11-12 17:00:00 - 2021-11-12 20:00:00) - Godkjent

Ahdieh Bonyadi (Deltakernummer: 35), forlat tid: (2021-11-12 16:45:00 - 2021- 11-12 17:30:00) - Godkjent

Ingrid Kjellevold (Deltakernummer: 36), forlat tid: (2021-11-12 17:00:00 - 2021- 11-12 17:30:00) - Godkjent

Victoria Bell (Deltakernummer: 34), forlat tid: (2021-11-12 17:00:00 - 2021-11-12 17:30:00) - Godkjent

Åshild Brynjelsen (Deltakernummer: 21), forlat tid: (2021-11-12 16:00:00 - 2021- 11-12 17:45:00) - Godkjent

Kari Dale (Deltakernummer: 15), forlat tid: (2021-11-12 16:00:00 - 2021-11-12 19:00:00) - Godkjent

Chourouk Khelifi (Deltakernummer: 38), forlat tid: (2021-11-12 16:00:00 - 2021- 11-12 19:00:00) - Godkjent

Stine Marie Hauggrønning Holm (Deltakernummer: 17), forlat tid: (2021-11-12 17:00:00 - 2021-11-12 19:45:00) - Godkjent

Marte Myhr (Deltakernummer: 32), forlat tid: (2021-11-12 17:00:00 - 2021-11-11 20:00:00) - Godkjent

Melissa Gonzalez Benavidez (Deltakernummer: 40), forlat tid: (2021-11-12 17:00:00 - 2021-11-12 18:30:00) - Godkjent

Tommy Brask (Deltakernummer: 16), forlat tid: (2021-11-12 14:00:00 - 2021-11- 14 18:00:00) - Godkjent

Heidi Åsheim (Deltakernummer: 14), forlat tid: (2021-11-12 17:00:00 - 2021-11- 12 19:30:00) - Godkjent

Frida Håberg (Deltakernummer: -), forlat tid: (2021-11-12 16:00:00 - 2021-11-12 19:00:00) - Godkjent

Geti Asghari (Deltakernummer: 37), forlat tid: (2021-11-12 17:00:00 - 2021-11- 12 18:30:00) - Godkjent

Heidi Åsheim (Deltakernummer: 14), forlat tid: (2021-11-13 15:00:00 - 2021-11- 13 19:00:00) - Godkjent

Marte Myhr (Deltakernummer: 32), forlat tid: (2021-11-13 15:45:00 - 2021-11-13 16:45:00) - Godkjent

# Verifikasjon

Transaksjon 09222115557458588996

## Dokument

Protokoll fra FO-Studentenes årsmøte 2021 Hoveddokument 39 sider Initiert på 2021-11-30 11:15:54 CET (+0100) av Jonas Semmerud (JS) Ferdigstilt den 2021-12-07 11:14:52 CET (+0100)

#### Initiativtaker

#### Jonas Semmerud (JS)

Fellesorganisasjonen (FO) jonas.semmerud@fo.no +4741806175

#### Signerende parter

#### Ørjan Benedek (ØB)

FO-Studentene orjanbenedek99@gmail.com +4793228347 Signert 2021-12-07 11:14:52 CET (+0100)

#### Jon Atle Jakobsen (JAJ)

FO-Studentene jja072@post.uit.no +4793675036 Signert 2021-12-02 14:05:01 CET (+0100)

Denne verifiseringen ble utstedt av Scrive. Informasjon i kursiv har blitt verifisert trygt av Scrive. For mer informasjon/bevis som angår dette dokumentet, se de skjulte vedleggene. Bruk en PDF-leser, som Adobe Reader, som kan vise skjulte vedlegg for å se vedleggene. Vennligst merk at hvis du skriver ut dokumentet, kan ikke en utskrevet kopi verifiseres som original i henhold til bestemmelsene nedenfor, og at en enkel utskrift vil være uten innholdet i de skjulte vedleggene. Den digitale signeringsprosessen (elektronisk forsegling) garanterer at dokumentet og de skjulte vedleggene er originale, og dette kan dokumenteres matematisk og uavhengig av Scrive. Scrive tilbyr også en tjeneste som lar deg automatisk verifisere at dokumentet er originalt på: https://scrive.com/verify

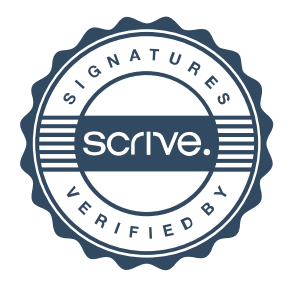